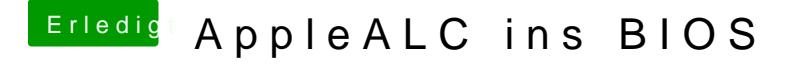

Beitrag von Fredde2209 vom 12. Februar 2017, 20:29

Auf jeden Fall ein guter Anfang... Gibt es mehr Codecs die wir abdec VT2020 und 21 natürlich, aber sonst?